# **Reggae Player Взломанная версия With Full Keygen Скачать бесплатно без регистрации [Mac/Win]**

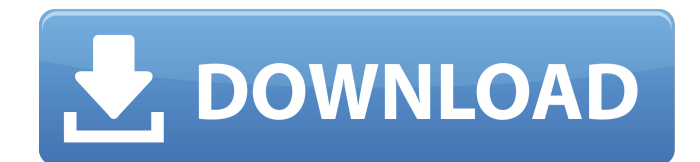

Это приложение представляет собой простой музыкальный проигрыватель с мощными функциями, предназначенными для удобного воспроизведения медиафайлов. Это не просто стандартный проигрыватель, не поддерживающий плейлисты или мультимедийную клавиатуру, но и мощный музыкальный органайзер, помогающий сортировать любимую музыкальный проигрыватель с мощными функциями Хотя проигрыватель регги, безусловно, имеет несколько достоинств, он также предлаг далеко не идеальные моменты. Во-первых, это, очевидно, отсутствие какой-либо мультимедийной клавиатуры, которая необходима для доступа к трекам иначе, чем с диска. Еще одним существенным недостатком является представление которое не помогает быстро и эффективно сканировать контент. Однако вы можете добавить аудио компакт-диск в очередь. К сожалению, функция поиска лишь немного облегчает работу, да и на мультимедийной клавиатуре у нас нет го говоря уже о плейлистах. В заключение, Reggae player - это многоцелевой музыкальный проигрыватель, который можно применять для портативных устройств, но он не добавляет каких-то особенных примечательных функций в само прил по поводу "Меня не волнует..."? Правильно ли будет написать следующее, как в первом примере? 1) Я не забочусь о нем/ней. 2) Мне на них наплевать. Причина, по которой я задаю этот вопрос, заключается в том, что я собираюсь используя не заботиться о..., и я хочу убедиться, что буду использовать правильное спряжение. А: Отвечая на поставленный вопрос: «Правильно ли это предложение?» Да, это правильное использование фразы «мне все равно». Отве относительно его составной части: "они" «Я» должно быть подлежащим в предложении. Я думаю, что более сложный способ выразить мысль — «ты мне плевать». То, забочусь ли я о них, подчинено этому, гораздо большему, основному это не волнует». Они будут пониматься как объект предложения. Хотя мне до них нет дела. } else if (result[0] > Bound) // 1.0

## **Reggae Player Crack + [2022]**

### **Reggae Player Crack Registration Code [32|64bit]**

Первое, что вы, вероятно, скажете об этом приложении, это «Как здорово!». «Reggae Player» - это бесплатное программное обеспечение для воспроизведения аудио и видео, совместимое с Windows 7, Windows 8 и Windows 10. Оно от дизайном, настраиваемым интерфейсом и универсальной системой поиска. Reggae Player поддерживает широкий спектр видео- и аудиоформатов. Он позволяет воспроизводить любые типы аудио, такие как MPEG, AVI, mp3, Ogg и другие ф позволяет вам получить доступ ко всем вашим любимым аудио в вашем плейлисте, чтобы наслаждаться ими, как и когда вам нравится. Мощное приложение содержит ряд специальных функций и инструментов, которые сделают вашу работу удобнее. Ключевая особенность: Это позволяет вам открывать несколько экземпляров одного и того же приложения одновременно. Вы можете добавить музыку в звуковую библиотеку в вашей системе для их воспроизведения. Reggae Play широкий спектр популярных веб-сайтов, таких как YouTube, Blip, Jamendo и т. д. Вы можете настроить свои любимые приложения с помощью горячих клавиш для быстрого доступа и удобной работы. Вы можете настроить интерфейс по с его привлекательным. Приложение не требует много времени для установки. Вы можете воспроизводить все виды аудиоформатов. Вы можете настроить скорость воспроизведения. Вы можете наслаждаться любимыми аудио и музыкальными кл разных языках. Вы можете сохранять аудио и видео на рабочий стол. Вы можете воспроизводить одни и те же аудио и видео в разных экземплярах. Это дает вам возможность воспроизводить файлы из локального хранилища. Вы можете д звуковую библиотеку в вашей системе для их воспроизведения. Вы можете настроить свои любимые приложения с помощью горячих клавиш для быстрого доступа и удобной работы. Вы можете настроить интерфейс по своему вкусу и сделат привлекательным. Ключевая особенность: Это позволяет вам открывать несколько экземпляров одного и того же приложения одновременно. Вы можете добавить музыку в звуковую библиотеку в вашей системе для их воспроизведения. Reg поддерживает широкий спектр популярных веб-сайтов, таких как YouTube, Blip, Jamendo и т. д. Вы можете настроить свои любимые приложения с помощью горячих клавиш для быстрого доступа и удобной работы. Вы можете настроить и вкусу и сделать его привлекательным. Установка не занимает много времени. 1709e42c4c

## **Reggae Player Crack+ Activation Code With Keygen Free Download X64 [March-2022]**

Это простое приложение для воспроизведения и сохранения музыки во всех форматах. Функции: - Автоматический анализ и распознавание музыкальных файлов - Загружает аудиопотоки из списков воспроизведения M3U, WMA и OGG. - Под потоков интернет-радио - Плейлисты - Списки избранного - Автоматическая загрузка обложек альбомов - Музыкальный визуализатор - Совместимость с iPod/iPhone/iPad и планшетами и телефонами Android. - Поддержка музыкального п Поддерживает множество музыкальных форматов - Сохраните свой прогресс - Плейлисты - Загрузки более 600 миллионов альбомов - Различные варианты поиска песни - Импорт и экспорт музыки в плейлисты МЗU - Перемешать и повторить громкости - Повторить регулировку положения - Сейчас играет - Управление воспроизведением и остановкой - Пропуск песен и альбомов, исполнителей и жанров - Пауза - Меню - Быстрые плейлисты - Поиск, автоматический анализ и к музыки - Поддерживает файлы mp3 и ogg с битрейтом 192 Кбит/с или выше. - Теги (настроение, жанр, исполнитель, альбом,...) - Сортировка (дифровой, жанр,...) - Сортировка по обложке (только альбомы) - Теги и обложка - Музыкальный визуализатор - Все популярные аудиоплееры - Множество музыкальных форматов - Поддержка планшетов и телефонов iPod/iPhone/iPad и Android. - Встроенный видеоплеер - Режим быстрого просмотра - МРЗ, МЗU, WAV - Включить / исключить плейлист - Перетащите, чтобы добавить элементы в список воспроизведения - Добавить несколько элементов в плейлист - Поиск и добавление файлов в список воспроизведения (включая аудио компакт-диск iPod/iPhone/iPad и Android - Плейлист серия плейлистов подряд - Опция повтора плейлиста - Голос за выбор - Импорт и экспорт аудио компакт-дисков - Частичная поддержка музыкального плеера iPod/iPhone/iPad - Поддерживает ра такие как Ogg, WMA, WAV, FLAC, MP3, AAC, M4A, AC3, AAC+ и M4R. - Обычный, перемешать, повторить, повторить, повторить, повторить, воспроизводиться сейчас и повторить после текущего, повторить после текущего, повторить пос текущего + перемешать, повторить после текущего + перемешать + повторить, повторить после

### **What's New in the?**

Как следует из названия, приложение предназначено для легкого распознавания энтузиастами регги, поскольку оно имеет интерфейс, основанный на соответствующих цветах. Общий дизайн интуитивно понятен, с парой съемных панелей, которых находится набор элементов управления, а на другой вы сохраняете все треки. Что касается поддержки файлов, приложение позволяет добавлять приличное разнообразие, такое как WAV, MP3, OGG, RAW и WMA, а также списки в если у вас уже есть свои песни в порядке. Также можно добавить целую папку с помощью простой операции или импортировать аудиофайлы с аудио компакт-диска. Созданные списки воспроизведения можно сохранить в файл для последую использования. Создавайте очереди и легко находите предметы Элементы управления воспроизведением состоят из основных функций для воспроизведения, приостановки, пропуска содержимого, регулировки громкости, а также для воспр случайном порядке, остановки после текущего или повторения. Вы можете легко найти интересующие элементы в списке воспроизведения с помощью функции поиска, а также добавить песни в очередь, если вы хотите создать временный список воспроизведения. Во время воспроизведения в главном окне отображается либо осциллограф, либо полосы осциллографа. К сожалению, никаких настроенных горячих клавиш в приложении нет, да и настроить их нельзя, мультимед тут тоже не поможет. На заключительной ноте Принимая все во внимание, мы можем констатировать, что Reggae player не предназначен для использования строго с песнями в стиле регги, поскольку он не имеет специальных фильтров, набор функций для комфортного воспроизведения звука. Запчасти для тракторов Kubota Запчасти для тракторов Kubota Опубликовано Рошан Шах После изучения стоматологии я начал работать над различными проектами, такими как архи графический дизайн и программирование. До ведения блога я начал писать статьи на разные сайты, так и родился блог.Я очень увлечен технологиями и всегда в курсе последних тенденций, машин и приложений, поэтому теперь я веду видеоблоги обо всем, что связано с технологиями. Если у вас есть какие-либо предложения или пожелания, не стесняйтесь, напишите мне по электронной почте. Следите за мной, чтобы узнать больше обо мне и моих работах. Вся зас родителям и тем, кто вдохновлял меня на протяжении всей моей жизни. Просмотреть все сообщения пользователя Kubota Tractor PartsЧерствый хлеб? Рис? Тост? Черствый хлеб? Рис? Тост?

# **System Requirements For Reggae Player:**

Windows 7/8, 8/10 или macOS Sierra 500 МБ свободного места на диске 1 ГБ оперативной памяти (2 ГБ при использовании Wi-Fi-соединения) Установлен Adobe Flash Player 11 или более поздней версии Как получить игру? Щелкните п приложений, чтобы загрузить файл «Acorn Arcade» и извлечь его. Все сделано? Теперь перейдите в меню «Пуск»> «Игры»> «Acorn Arcade». [изображение]

Related links: